$,$  tushu007.com <<多媒体技术与应用案例教程>>  $<<$   $>>$ 

- 13 ISBN 9787111315971
- 10 ISBN 7111315979

出版时间:2010-8

PDF

## http://www.tushu007.com

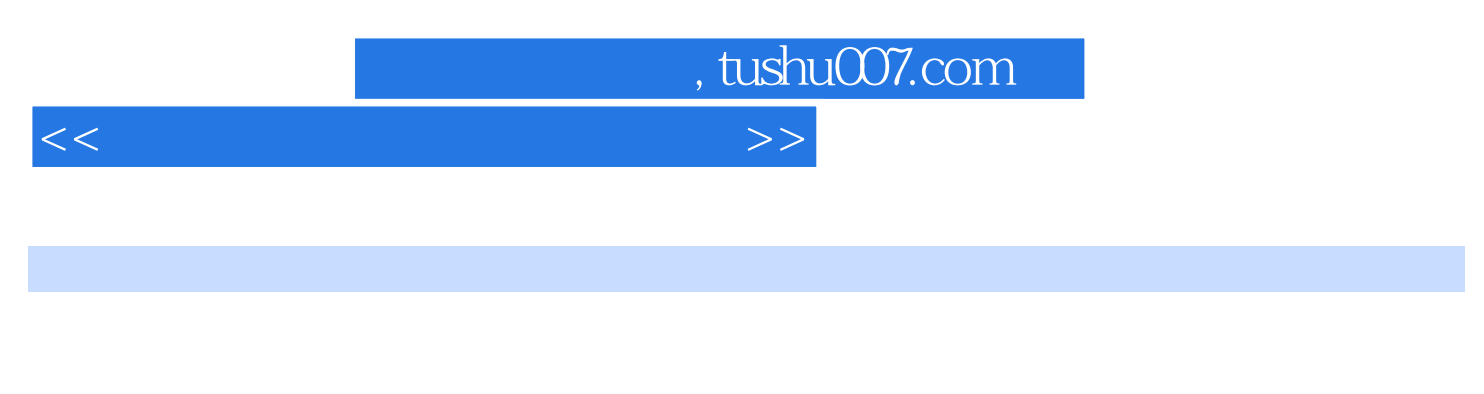

—Authorware

主要内容包括:多媒体技术基础知识、多媒体素材的获取与编辑、图像处理软件—Photoshop、多媒体

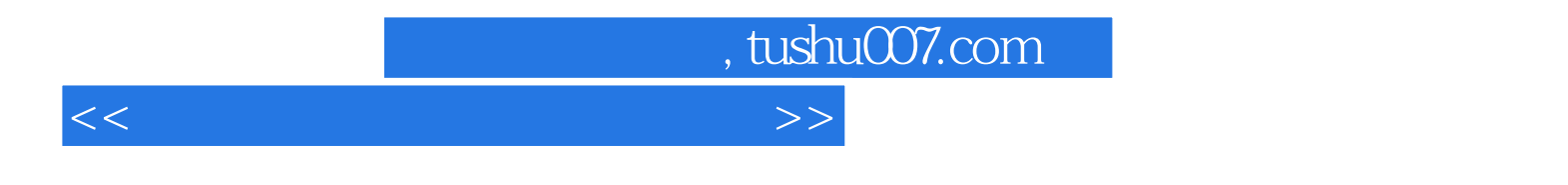

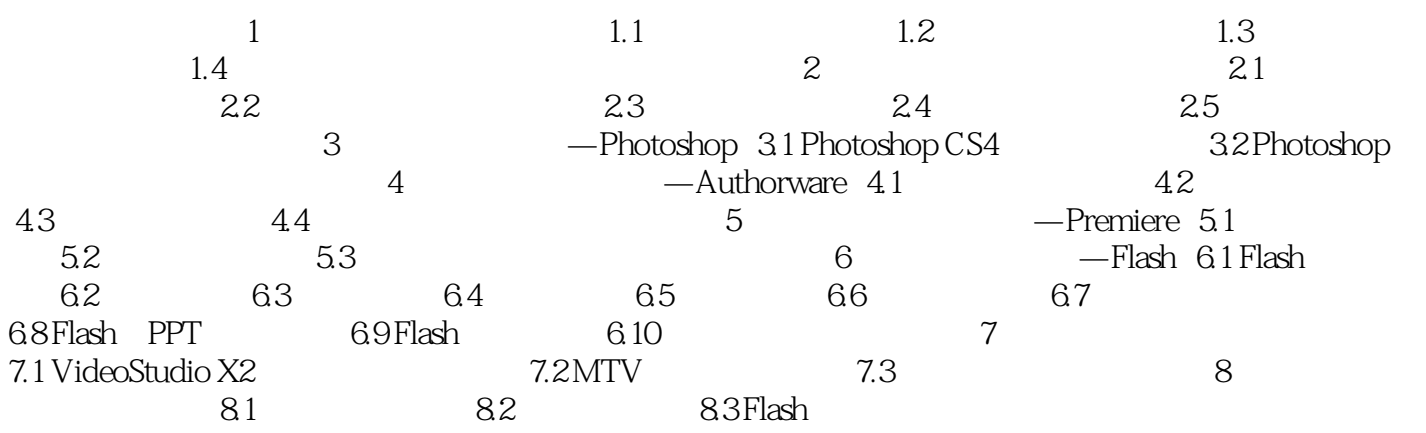

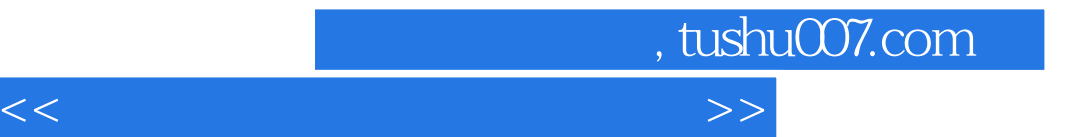

本站所提供下载的PDF图书仅提供预览和简介,请支持正版图书。

更多资源请访问:http://www.tushu007.com